## **"ANÁLISIS DE PROCEDIMIENTOS Y SOLUCIÓN DE SISTEMAS EN EL CONTROL DE STOCK"**

Análisis de procedimientos y solución de sistemas de control de stock aplicado a la empresa Gaia – Productos Naturales

Correa Walter Gustavo y Rodríguez Gabriel Esteban

#### **Resumen:**

En el siguiente trabajo desarrollamos el análisis y diseño de un sistema de control de stock para la empresa Gaia – Productos Naturales.

El objetivo buscado es poder modernizar el sistema de trabajo con el que cuenta actualmente, pensando a futuro en su expansión a un mayor mercado y nivel de operaciones, con el cual se adapte al mercado pudiendo tener información relevante para obtener una mejor toma de decisiones a partir de la oportunidad de los reportes obtenidos con mayor celeridad y que se encuentre lo más libre de errores posible ayudadas por el sistema implementado.

# Índice

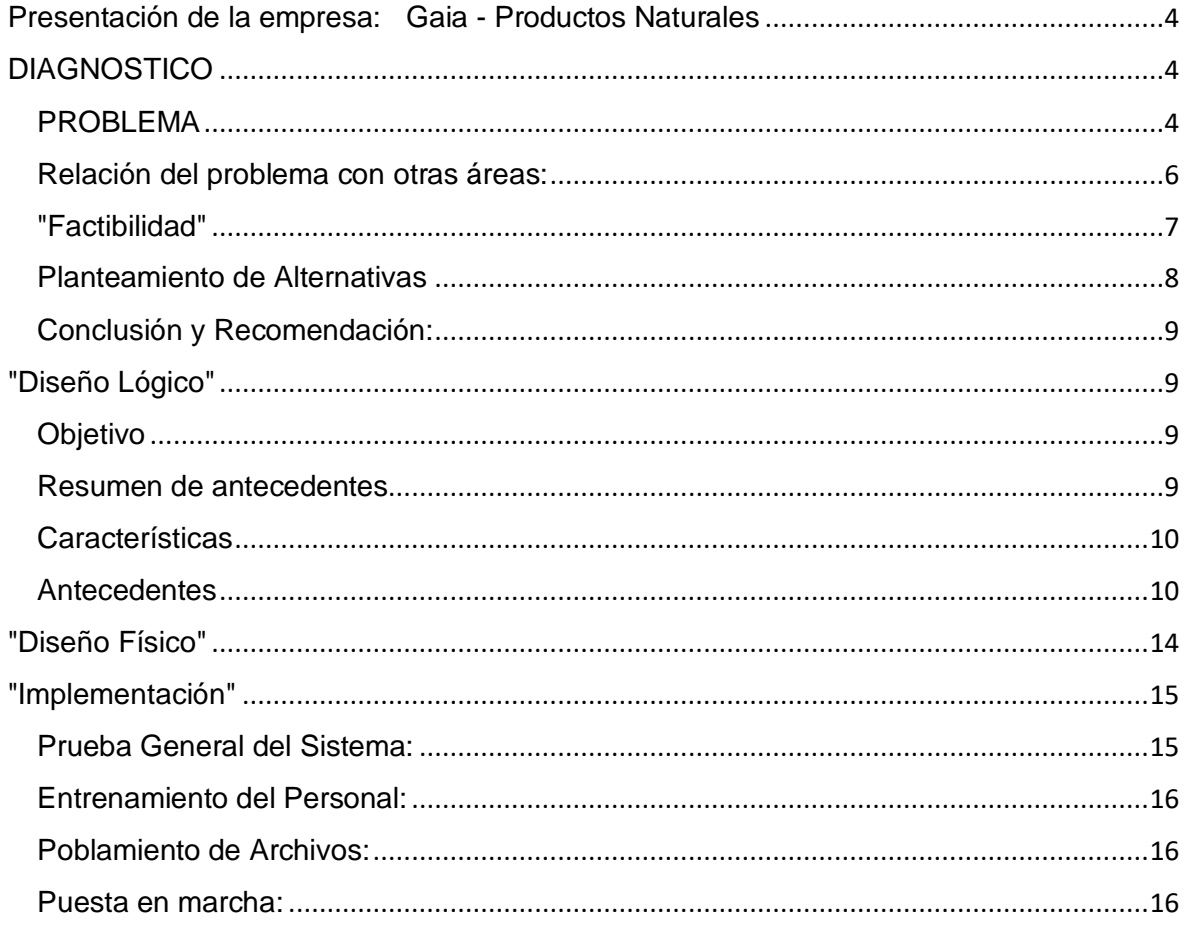

#### Presentación de la empresa: Gaia - Productos Naturales

<span id="page-3-0"></span>GAIA es un emprendimiento que surgió hace unos años de la mano de unas emprendedoras tucumanas con el objetivo de crecimiento personal, de las comunidades y del territorio al que pertenecen. Es una empresa que se dedica a la producción y venta de productos de cuidado personal naturales, ecológicos y biodegradables, que promueven el bienestar integral de las personas y el cuidado del medioambiente.

El proceso de producción es 100% ecológico y sustentable. desde la recolección de plantas, hasta el envasado del producto, se utilizan las propiedades benéficas que poseen las plantas para el ser humano, se combina la sabiduría ancestral de nuestros pueblos, con innovación tecnológica y conocimientos científicos.

Actualmente Gaia está en proceso de organización, por lo que no cuenta con una estructura bien definida, las actividades que se realizan diariamente están relacionadas a la elaboración del producto, la venta de estos y administración.

Las entregas se realizan los viernes, por lo que durante la semana se recogen los pedidos de los clientes mediante las redes sociales (Instagram, Facebook, tienda online, celular de la empresa), y luego se realizan los envíos por el servicio de cadetería o el cliente puede retirarlo personalmente en los puntos de retiros con los que cuenta la empresa que son actualmente la cuidad de Yerba Buena y San Miguel de Tucumán.

## **DIAGNOSTICO**

#### <span id="page-3-2"></span><span id="page-3-1"></span>PROBLEMA

Gaia en estos momentos utiliza las herramientas que brinda Google para almacenar todo tipo de información, como ser por ejemplo información de los clientes que son enumerados en planillas, información referida a los productos y sus precios, información contable y económica de la empresa, etc. Y además, los pedidos que se hicieron durante las semanas son registrados manualmente en planillas inteligentes que están relacionadas entre si para el armado de los remitos y que permiten también obtener información como la deuda de cada uno de los clientes, el stock de productos, ventas, etc.

En la empresa creemos que esta forma de llevar la información no es la adecuada, ya que no existe un control sobre los datos que registran manualmente, existen altas probabilidades de error y es necesario tener información mas clara para la toma de decisiones, por lo que actualmente la empresa esta en busca de un sistema que pueda mejorar esta situación.

#### **Proceso de pedidos**

Los pedidos de los clientes son registrados diariamente por distintos medios, por la aplicación de Instagram, tienda nube, o el celular de la empresa. Los mismos son registrados de forma manual en la hoja de cálculos, que a su vez produce el armado automático de los remitos que luego serán tenidos en cuenta en el sector de producción para el armado del paquete individual de cada cliente, para ser repartidos a domicilio por el servicio de cadetería o retirados personalmente por el cliente en los distintos puntos de retiros.

Además, la carga manual de los pedidos influye en el stock de los productos ya que de ello depende el sector de producción para llevar un control de los productos salientes semanales Y así poder llevar un registro de ello, que de igual manera se realiza de forma manual.

Al momento de cargar un pedido, genera automáticamente la deuda de cada uno de los clientes, lo que significa que cada uno de los pedidos deben ser cuidadosamente cargados para brindar información correcta de la deuda a cada cliente.

También es importante mencionar, que los pedidos definen la ubicación geográfica a la que debe dirigirse cada pedido, actualmente existen clientes en distintas provincias del país por lo que se debe tener información clara para gestionar correctamente el transporte de los productos A larga distancia.

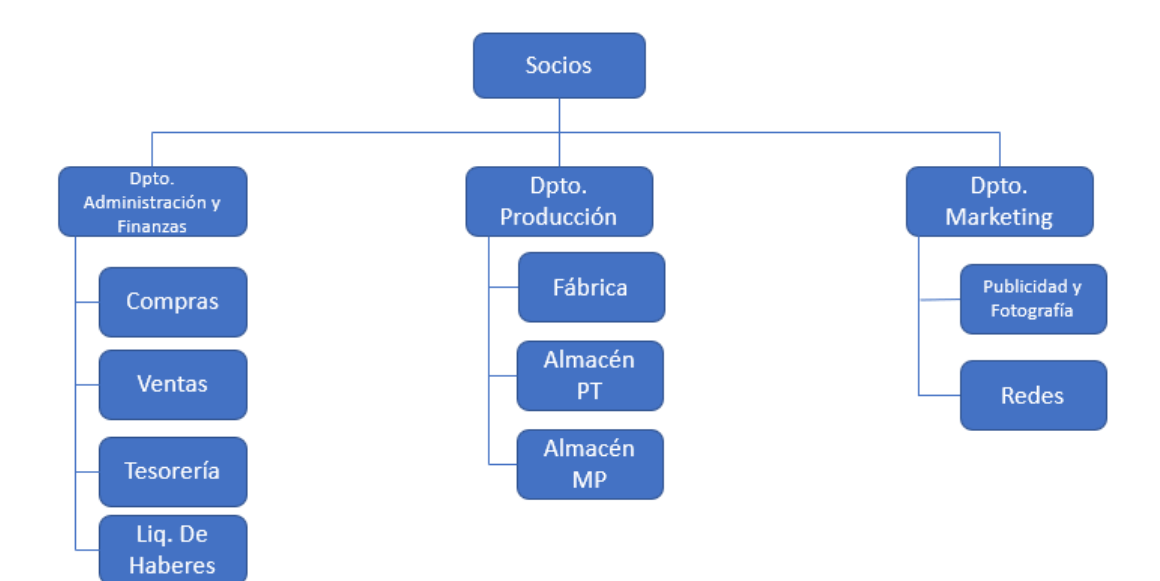

## *Organigrama: GAIA*

## **Tareas de cada encargado del Departamento:**

*Departamento de Administración y Finanzas:*

- Se encarga de compras (de MP, suministros e insumos)
- Se encarga de negociar los precios con los proveedores
- Posicionamiento de la empresa
- Facturación y carga de los pedidos
- Liquidación de haberes de los empleados
- Chequeo de caja
- Confección y aplicación del plan de Negocios

*Departamento de Producción:*

- Se encarga de la Fábrica, producción de los diferentes productos
- Requerimiento de MP
- Envasado y etiquetado de los diferentes productos
- Almacén de MP y de Productos Terminados

*Departamento de Marketing:*

- Se encarga de la Publicidad y Fotografía para los diferentes productos o campañas de la empresa
- Redes: comunicaciones y difusiones por medio de las diferentes redes sociales y de la página web

<span id="page-5-0"></span>Relación del problema con otras áreas:

El Problema se encuentra en el sector de ventas, el cual se ubica en el Departamento de Administración y Finanzas, ya que al realizar los pedidos en forma manual y luego cargarlos, se encuentran problemas con el stock de la mercadería al no encontrarse actualizado al momento de realizar cada pedido, cada pedido ya sea por los vendedores o por medio de las redes sociales se toman durante la semana, llegados el día jueves se comienza a ordenar los pedidos y prepararlos para realizar las entregas en el día viernes; lo cual se relaciona con el Almacén de Producto Terminado encontrado en el Departamento de Producción. Luego de emitida la factura de cada pedido efectivamente consignado, y entregados estos pedidos, en el caso de realizar entregas a cuenta de los clientes, estos saldos deben actualizarse de forma manual a la cuenta de cada cliente, en el que el sector interviniente es Tesorería, quien lleva las cuentas de los clientes, proveedores y el control de la caja que debe tener cada cobrador a la hora de rendir, ya que los cobros realizados ya sea en efectivo, los cobrados por transferencia y por Mercado Pago se cargan luego de forma manual al sistema.

#### <span id="page-6-0"></span>"Factibilidad"

## **Análisis del Problema:**

**a) Urgencia del Problema:** La implementación de la solución es necesaria en el corto/mediano plazo, ya que, con la forma actual de trabajo de la organización, tiene problemas tanto en el manejo de stock como así también en las finanzas, ya que un error puede alterar las cuentas de los clientes deudores.

Esto hace que los informes para el análisis tengan información inexacta o tardía para las decisiones de la empresa.

**b) Costos de Problema:** Los costos del problema van más por el lado de los costos administrativos y de los costos de oportunidad de obtener una información certera.

Tal como se trabaja en la actualidad los empleados encargados de realizar la carga manual de los pedidos utilizan una hora más de la habitual en forma diaria para esta tarea, cuando dicha hora cuesta alrededor de \$160.

Aproximadamente el costo mensual (1 hora diaria x 5 días a la semana x 4 semanas) \$3200

Costos por errores en el cálculo en cierres de caja (se reportó un problema que tardó 3 días en solucionarse) \$3840

Costos en demora y control para poder tener información confiable para la toma de decisiones: \$2500

Lo que da un total aproximado de  $= $9540$ 

**c) Plazo de estudio de factibilidad:** De acuerdo con el apartado anterior, se estima que por cada mes que se tarde para realizar el estudio de factibilidad el costo de este será de \$9540. Por lo que se espera que esta etapa no dure más de un mes.

#### **d) Requerimientos y Restricciones:**

**Económicos:** El límite de la solución no debe superar los \$9540

**Técnicos:** No son relevantes, pero en todo caso para las alternativas se necesitará contar con una notebook, tablet o teléfono celular con conexión a internet.

**Estéticos:** Se necesita una interfaz intuitiva y amigable para la carga de los datos necesarios.

#### <span id="page-7-0"></span>Planteamiento de Alternativas

- *Desarrollo de un programa a medida*
- *Compra de un software enlatado*
- *Seguir de la misma forma en que se trabaja*

## *Desarrollo de un programa a medida:*

Se consultó a Growth&Tech Software para la realización de un programa a medida con las características necesarias para la empresa, el cual tendría un costo de \$450000 con un tiempo de desarrollo aproximado de 60 días, en el cual está comprendido un desarrollo de un prototipo con las funciones básicas solicitadas para poder diagramar y definir los detalles del programa.

## *Compra de un software enlatado:*

*Entre las alternativas de software que se evaluaron tenemos las siguientes:*

- 1. *Infomanager: Cuenta con Administración y Contabilidad totalmente integradas. Mesa de Ayuda, alojamiento y administración de base de datos, plataforma de capacitación web, módulo contable y circuitos comerciales. El plan Pro tiene un costo de 19698/mes + IVA*
- 2. *Odoo Argentina: Este software se debe seleccionar los módulos que la empresa vea necesario, por lo que puede armar con los componentes que vea necesario para su integración. Por cada usuario para acceder al sistema su valor es de U\$S 6. Para adquirir los módulos de Inventario (U\$S 12), Contabilidad (U\$S 8), y Facturación (U\$S 4). Lo que daría un total de U\$S 30 en forma mensual.*
- 3. *TangoFactura: El plan completo de este aplicativo cuenta con facturación de comprobantes ilimitados, informes impositivos, integración con MercadoLibre y MercadoPago, Tiendanube y WooCommerce, soporte preferencial y facturación masiva desde Excel, también cuenta con control de stock, manejo de cuenta corriente, reportes y gestión de IVA, Listas de Precios, entre otras funciones. Todo esto se puede obtener por un pago mensual de \$4890 + IVA, con un 10% de descuento en un pago anual y el primer mes de prueba gratuita.*

#### *Seguir de la misma forma en que se trabaja:*

Otra alternativa es mantener el sistema actual en que se está trabajando, pese a estar al tanto de los impedimentos que tiene el seguir haciendo todo tal como está actualmente.

#### <span id="page-8-0"></span>Conclusión y Recomendación:

Entre las alternativas analizadas, se descarta primeramente el seguir trabajando de la misma forma, ya que esto presenta ineficiencias y errores en los que se puede tomar bastante tiempo que puede ocuparse en otras actividades de provecho, a su vez con miras a la expansión de la empresa esto hará perder tiempo oportunidades de ventas y errores en las decisiones por tener información inexacta.

Ahora bien, entre las alternativas siguientes incurrir en el desarrollo de un software a medida tendrá un tiempo mayor y un costo muy superior al que podría esperar y soportar la empresa, por lo que se decide adquirir un software enlatado, en específico el ofrecido por TangoFactura por tener mayores funcionalidades que son útiles para la empresa, además de estar en costos accesibles para el tamaño de la organización y su nivel actual de operaciones, pero que a futuro con la proyección esperada, podrá cumplir con las necesidades de la misma.

#### "Diseño Lógico"

<span id="page-8-1"></span>A fin de llevar a cabo el diseño lógico del proceso, se observa y analiza el que se entiende el más crítico para la empresa, el cual es el control de stock de productos terminados y la venta de estos.

<span id="page-8-2"></span>Por lo que a continuación se detalla:

#### **Objetivo**

El informe contiene el detalle del sistema propuesto para el control de stock de producto terminado, cuyo objetivo es mantener el stock actualizado al momento de realizar las ventas y preparar los pedidos que se entregarán durante la semana (ya que los mismos se preparan para ser entregados en un día en específico)

#### <span id="page-8-3"></span>Resumen de antecedentes

El sistema debe permitir conocer el stock del almacén de productos terminados, previo al ingreso de los productos producidos, ventas y otros movimientos realizados (como bajas por deterioro).

## <span id="page-9-0"></span>**Características**

- a) El almacén de productos terminados se encuentra en el laboratorio de la empresa.
- b) Desde aquí se preparan los pedidos que el viernes se entregan a las diferentes sucursales para la venta que se retira en cada sucursal y también para las entregas a domicilio como también los pedidos que se llevan para ser entregados por el correo.
- c) Cantidad de productos producidos: 1500 productos mensuales
- d) Requerimientos: Informe de saldos y precios. Informe de movimientos.
- e) Recursos humanos: 3 personas (1 encargado de la producción, 1 ayudante y 1 encargado del etiquetado y packaging)
- f) Recursos técnicos:

#### <span id="page-9-1"></span>**Antecedentes**

Se han desarrollado las siguientes funciones.

Relacionadas: Función Ventas

Principal: Función Control de Stock

Estas funciones están relacionadas entre sí, las ventas representan las salidas de los productos, las entradas se obtienen de la función de producción.

#### FUNCIÓN VENTAS:

Objetivo: comercialización de los productos de la empresa.

Entradas: Pedidos de clientes

Salidas: Entrega de los productos, con selección del medio de pago correspondiente.

Archivos:

- Saldo de Mercadería
- Registro de cuentas de clientes
- Listado histórico de productos vendidos
- Listado de clientes
- Listado de ventas mensuales/semanales

#### Procedimiento:

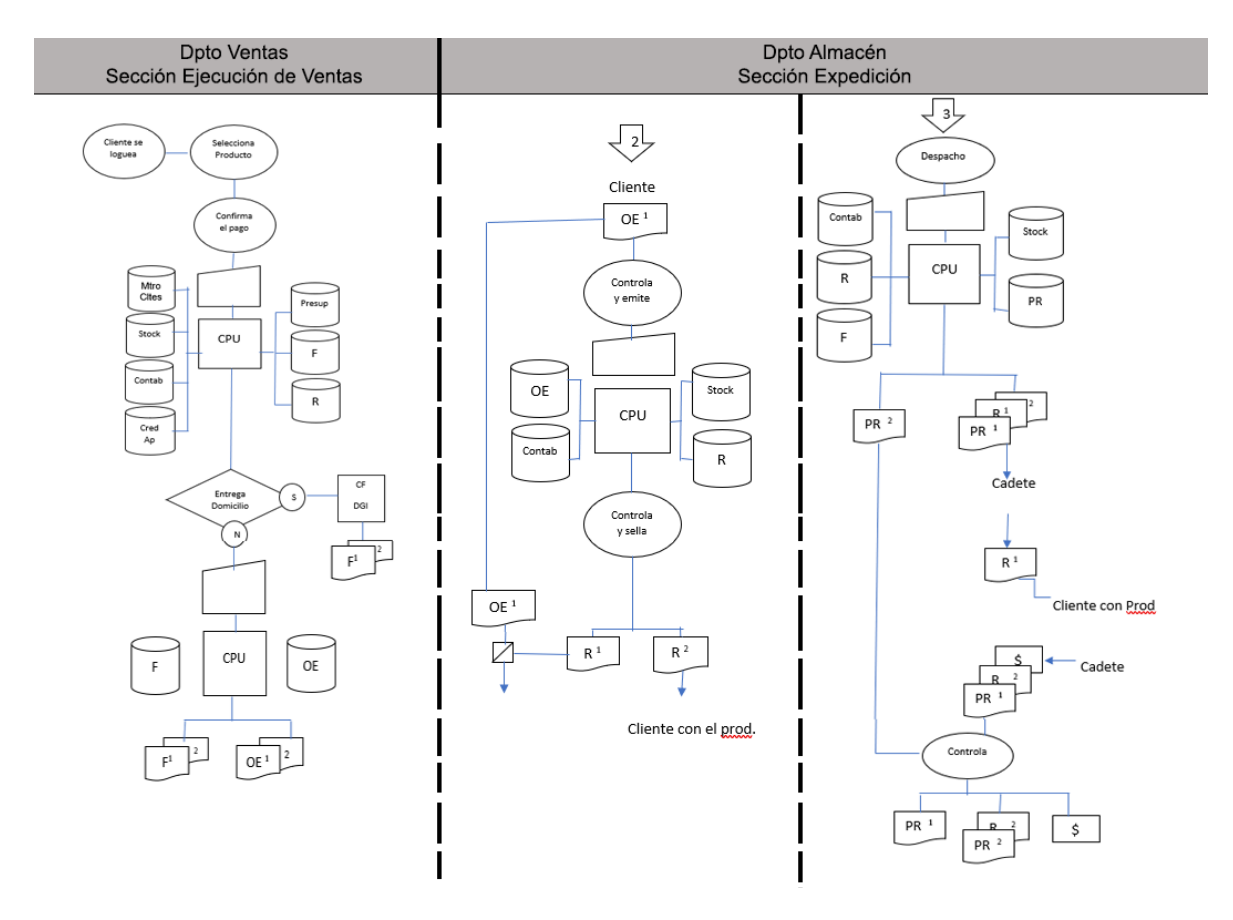

## FUNCIÓN CONTROL DE STOCK

Objetivo: mantener actualizado el stock de productos terminados

Entrada: Ingreso de Productos Terminados del Dpto. Producción con su remito interno, emitiendo su informe de recepción y dando el alta en el sistema de stock

Salida: Preparación de los pedidos conforme a ventas realizadas, separar cada pedido en cajas que contienen la cantidad de productos correspondientes.

Bajas por pérdidas, ocurridas por diferentes motivos, ya sea deterioro, roturas o siniestros.

## Archivos:

- Saldo de Mercadería
- Informe de movimientos de stock
- Informe de saldos

## Diseño de Formularios:

Remito:

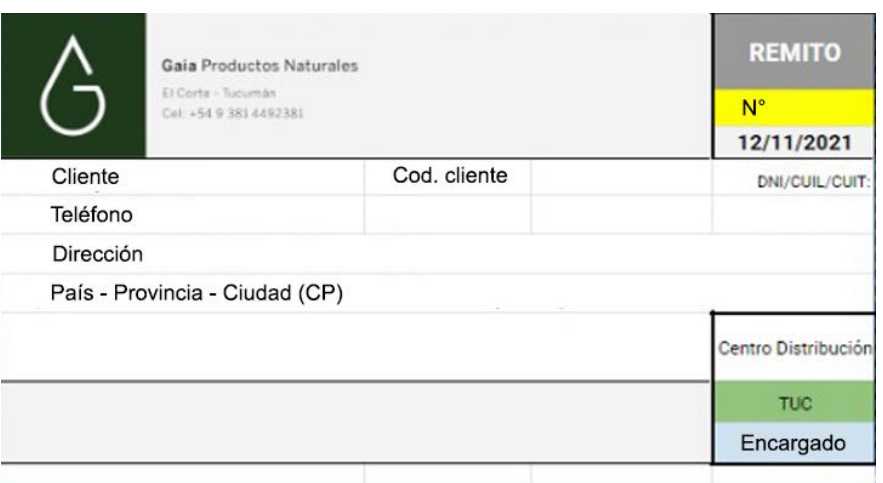

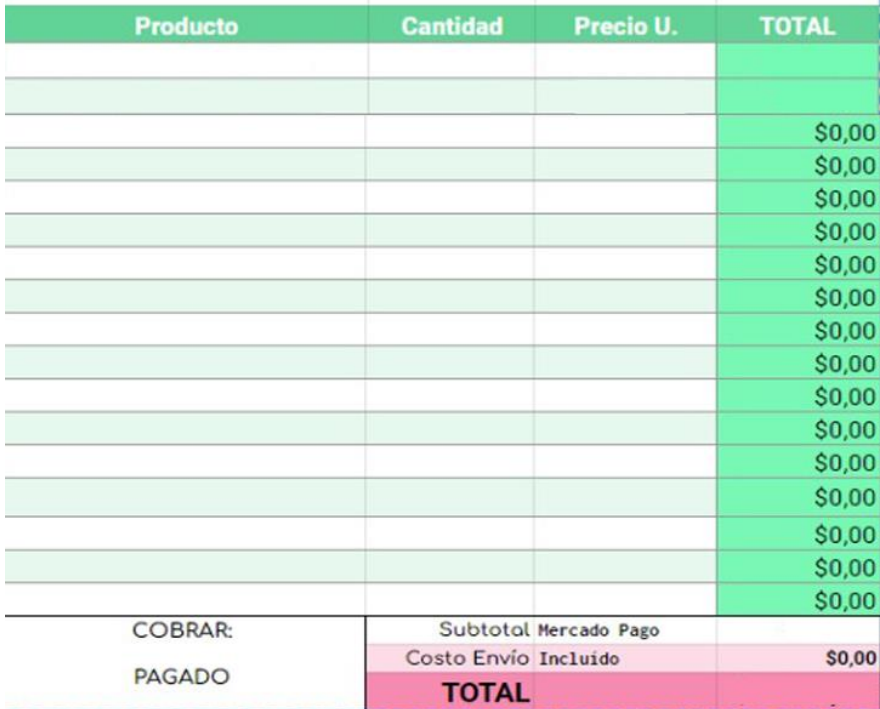

Factura:

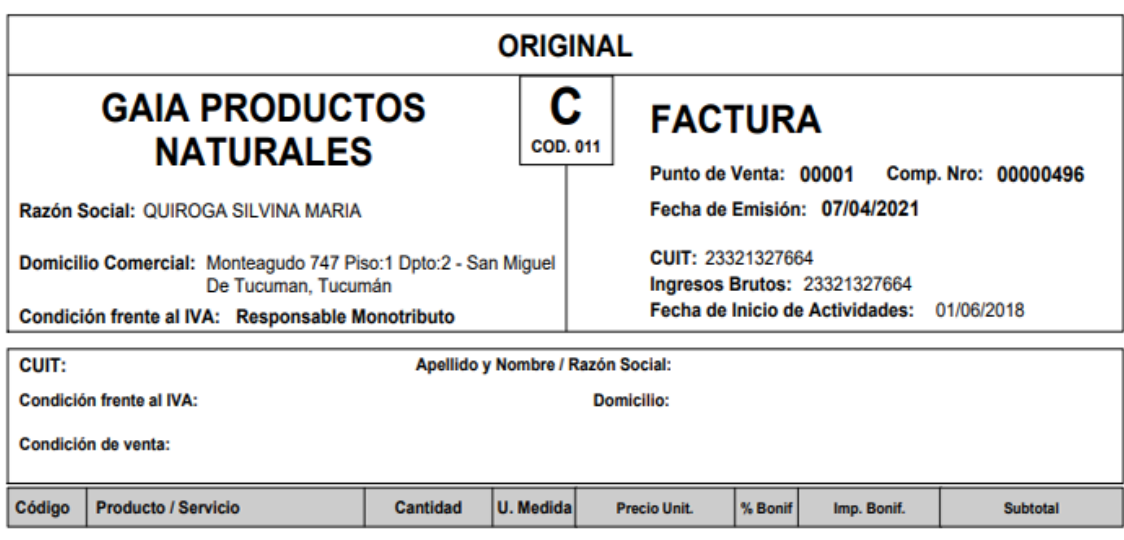

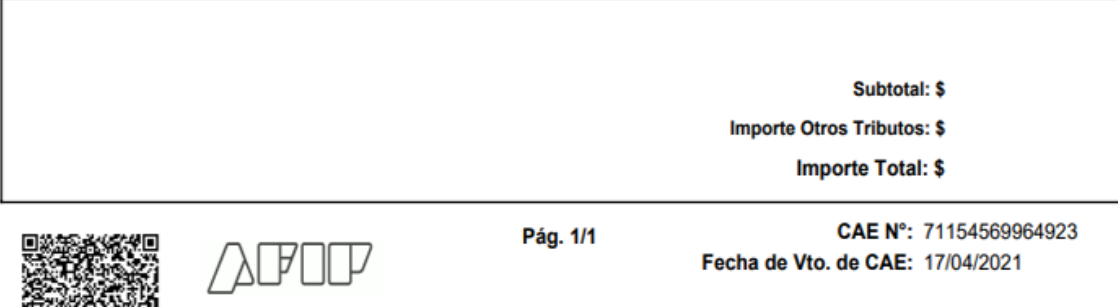

**Comprobante Autorizado** 

淄

Esta Administración Federal no se responsabiliza por los datos ingresados en el detalle de la operación

## "Diseño Físico"

## <span id="page-13-0"></span>Definición de Archivos:

## *Archivo Maestro de Artículos:*

En este archivo se grabará la información de los diferentes artículos. Los ítems necesarios son

- Código para el Tipo de Producto (Cremas corporales, cremas faciales, sprays, bálsamos, etc.)
- Código para cada producto determinado (en Cremas faciales: Crema purificadora, crema de lapacho rosado, etc.)
- Producto: nombre del producto
- Precio: indicando precio para ventas por mayor y precio para ventas por menor

## Archivo de uso múltiple:

## *Clientes*

En este archivo se cargará la información de cada cliente con los que se trabaje. Los ítems son los siguientes:

- Código de Cliente
- Nombre
- Tipo de Cliente (Reventa, consumidor final, punto de venta)
- Dirección
- Género
- Edad
- N° de Celular
- Inicio (Fecha de Alta)
- Deudas (Monto adeudado del cliente)
- Próximas entregas (vinculados por los remitos generados con los pedidos a entregar)
- Compras \$ (Compras valorizadas)
- Compras en cantidad (cantidad de compras realizadas)
- Promedio de Compras (entre las valorizadas y las cantidades)

## Archivo de movimientos:

*Pedidos*. Aquí se cargarán los pedidos realizados. Sus ítems son:

- N° de Pedido
- Fecha
- Vendedor
- Cliente
- Producto
- Cantidad
- Precio Total

Total

## *Remito de Ventas*

- N° de Factura
- Fecha de Pedido
- Vendedor
- Cliente
- Monto Total
- Responsable Entrega
- <span id="page-14-0"></span>Fecha de Entrega

## "Implementación"

## <span id="page-14-1"></span>Prueba General del Sistema:

Preparación del archivo maestro de productos, cargándose también el archivo maestro de clientes, luego de esto se cargará un set de prueba de 30 transacciones para verificar los movimientos ocurridos en el sistema.

Se realizará la carga mediante el programa utilizando las ventanas requeridas para cada operación en cuestión.

Se evaluará lo intuitivo de la interfaz a la hora del trabajo. Se procederá a evaluar situaciones de fallo que puedan suceder y poder saber qué pasará con la información en dichas situaciones.

En el caso de estar cargando operaciones, si se apaga la computadora ¿se reinicia en el comprobante que se encontraba cargando? ¿Se pierden las operaciones cargadas con anterioridad?

En el caso de error en la carga de una operación ¿se puede modificar la operación o se debe eliminar esta para cargarla nuevamente de forma correcta? si se puede modificar ¿Quién tiene los permisos para realizarlo?

En las transacciones con movimientos de mercadería ¿sólo se usarán montos con números positivos o en las disminuciones se debe usar números negativos?

En el caso de las devoluciones, al anular las ventas ¿el sistema añade automáticamente el stock o se debe dar de alta de forma manual?

#### <span id="page-15-0"></span>Entrenamiento del Personal:

El entrenamiento del personal se llevará a cabo por un instructor de la empresa, luego de aprender a manejar el software mediante los tutoriales y podcast que tiene la página web del software contratado.

Se estima que la cantidad de jornadas en que se enseñará a los empleados a utilizar el sistema será de 3 jornadas de 4 horas dictadas en una semana.

## <span id="page-15-1"></span>Poblamiento de Archivos:

El poblamiento de los datos se realizará de forma electrónica con la importación de la base de datos a través de un Excel.

#### <span id="page-15-2"></span>Puesta en marcha:

La puesta en marcha se realizará mediante la implementación de un sistema paralelo durante el plazo de un mes, en el que se trabajará utilizando el sistema actual y el software nuevo para poder evaluar luego de este plazo con la realización de un reporte, si hubo problemas ocasionados, diferencias entre ambos o se haya que ajustar algunas modificaciones para el correcto funcionamiento.

Luego de evaluar que su funcionamiento es el correcto y con un reporte satisfactorio, finalizado este plazo se procederá a ponerlo en marcha y trabajar con el mismo en forma única.

## Bibliografía:

Bravo Carrasco, Capitulo II, III y IV